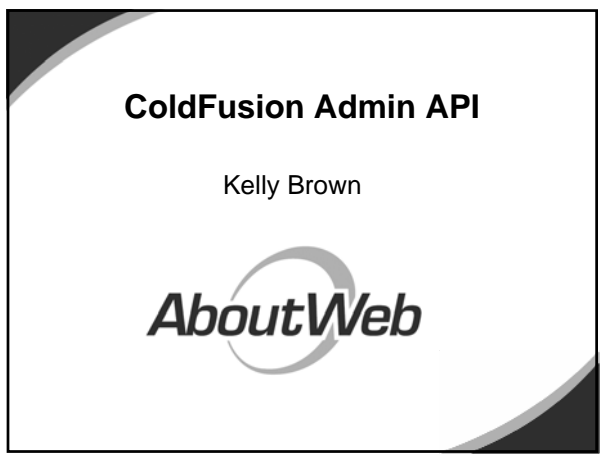

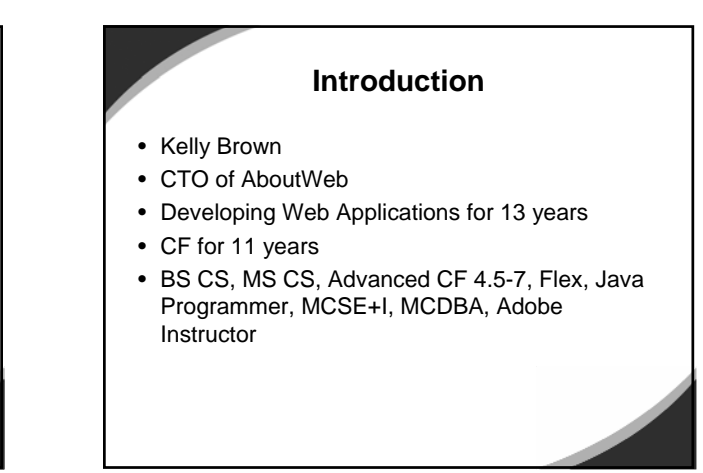

#### **Overview**

- What is the ColdFusion Administrator API?
- Functionality Available
- Using the API
- Sandbox Security
- Building a Control Panel
- Q & A

# **What is the ColdFusion Administrator API?** • A set of CFCs that allow you to access the functionality found in the ColdFusion Administrator programatically.

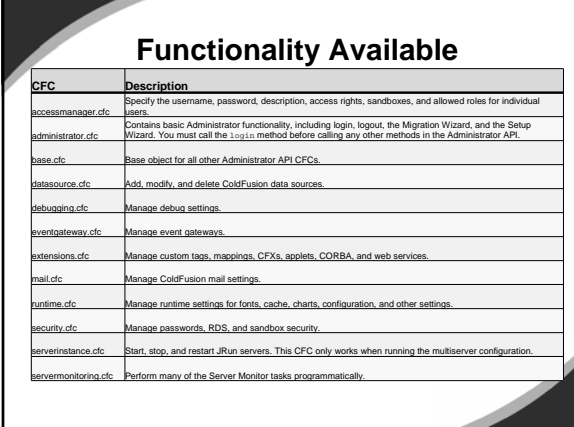

## **Admin CFC Methods**

- Lack of documentation for admin CFCs
- You can see the CFC methods by accessing them in the URL
- http://[domain]/CFIDE/adminapi/[CFC].cfc
- Some of the arguments may still not be clear, using the get methods in the CFC and comparing to your settings will give you an idea. Other than that, trial and error.

**CFUnited Conference www.cfunited.com**

#### **Using the Admin API**

• Before you can access other components you must first login using the administrator.cfc component.

adminObj=createObject("component","cfide.adminapi.administrator"); adminObj.login("admin");

• This can be combined into one step createObject("component","cfide.adminapi.administrator").login("admin" );

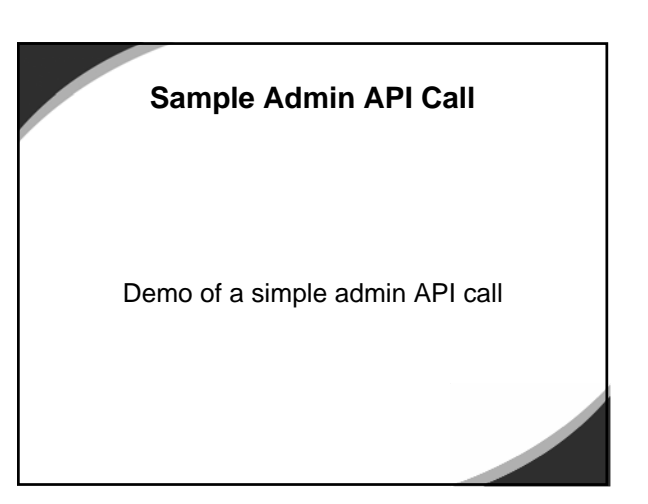

## **Sandbox Security in ColdFusion**

- What is a Sandbox?
- Enabling Sandboxes in ColdFusion
- Setting up a Sandbox in the CF Administrator

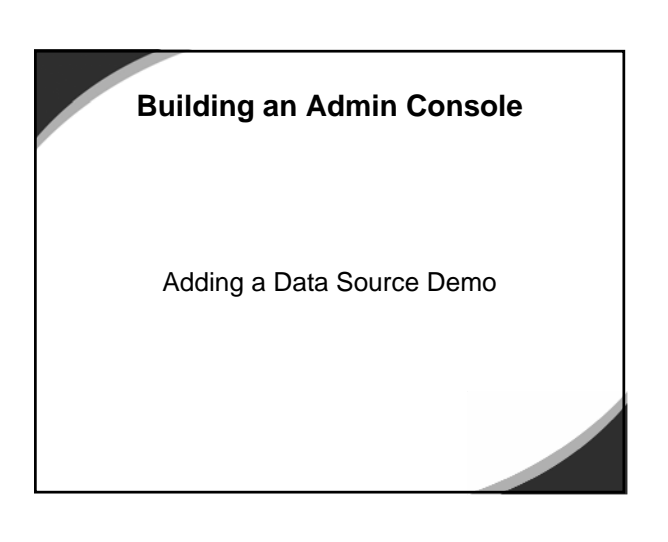